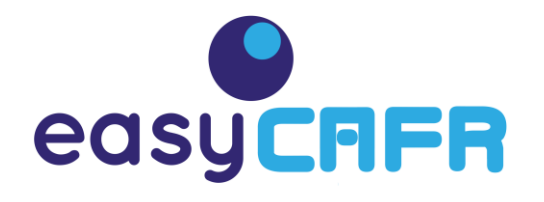

## Response to MSRB Request for Comments January 11, 2021

Feedback on Question 4: How can modernization of EMMA and related technology systems best support users? What gaps should be addressed to enhance market transparency?

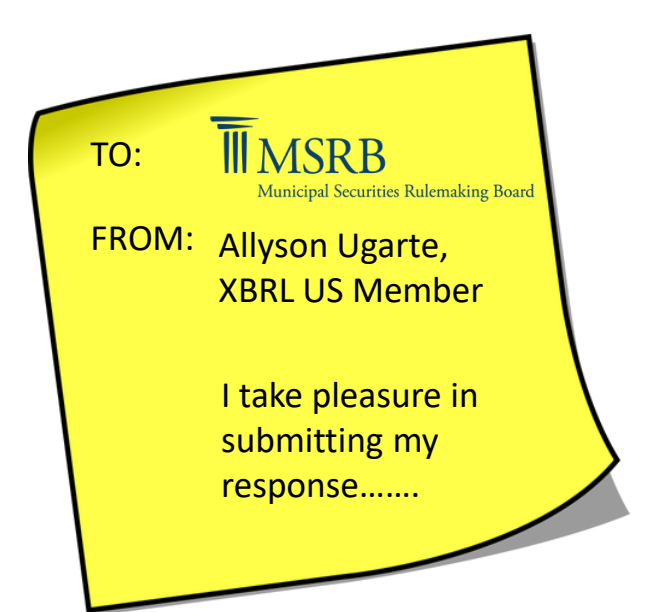

**The MSRB is considering the modernization of their EMMA system, which is a repository for municipal data. The main problem is that the content is currently available only in PDF format. This is a response from a member of XBRL US, specifically addressed to their Question Number 4.**

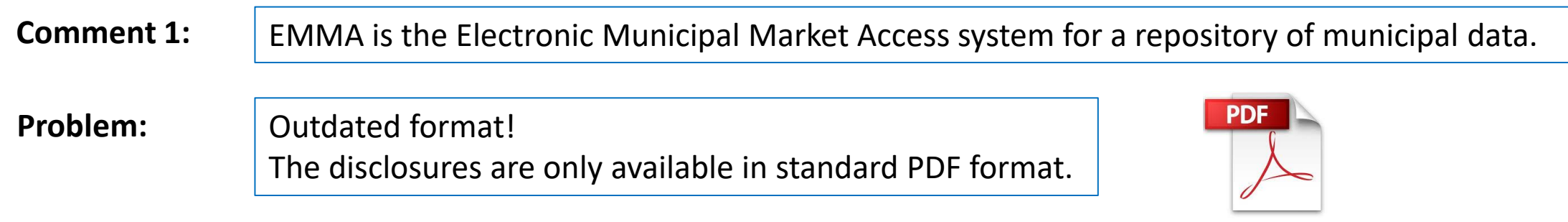

**The PDF format is stored as a picture and cannot be edited. Since its content cannot be digitized or manipulated, it is very frustrating for users of this report to access and reuse the data.**

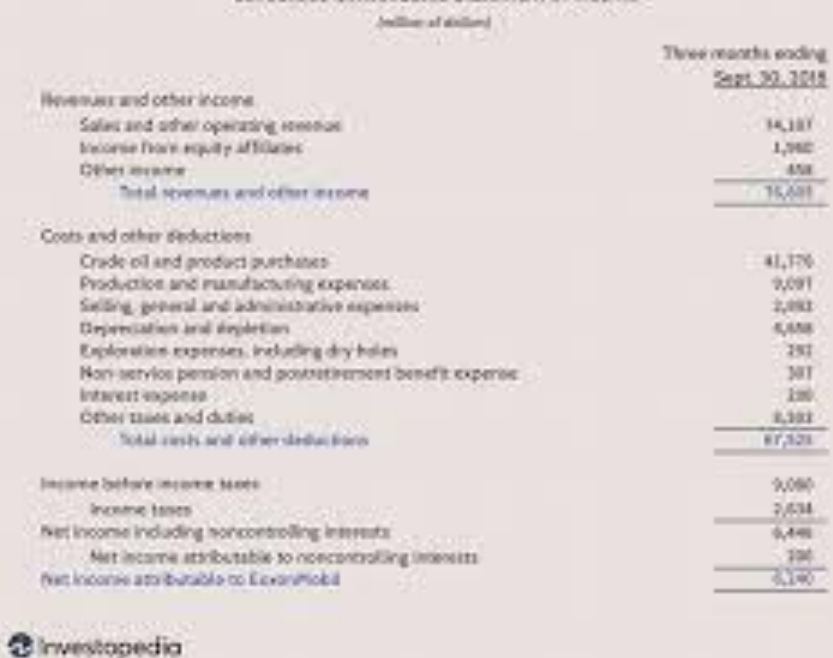

Exxon Mobil Corporation Condensed Consolidated Statement of Income

**Problem:** Stored as a picture. Cannot edit or digitize its content.

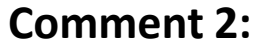

The MSRB is ready to modernize the EMMA system.

**Problem:**

There may be great anxiety about changing the EMMA system. Who has done it before?

The SEC has modernized their systems. **The financial world requires data-driven solutions and tools for data analysis. The SEC has been requiring corporate filers to submit their reports to the EDGAR system in XBRL format for the past 10 years. Municipal bond issuers and investors would benefit from a low-cost solution to publish and access audited financial reports online.**

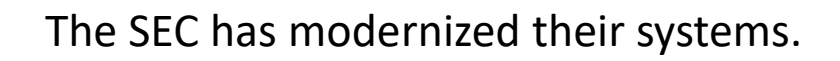

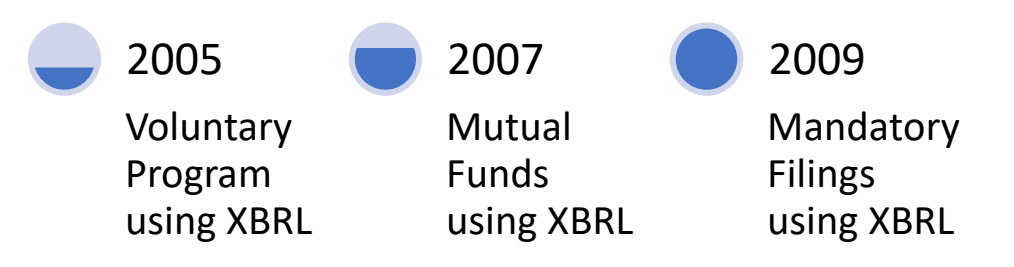

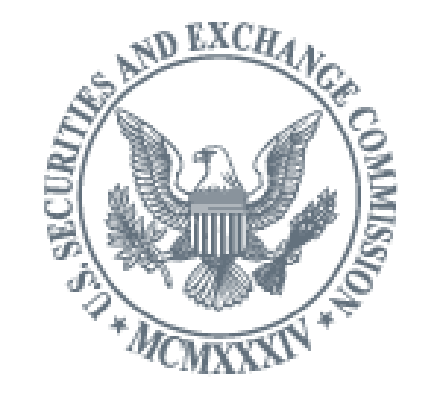

All publicly-traded companies and certain individuals use EDGAR – the Electronic Data Gathering, Analysis, and Retrieval system – to submit required, time-sensitive documents to the U.S. Securities and Exchange Commission in the XBRL format.

**Comment 3:** Why change from PDF to XBRL like the SEC?

**Problem:** Need to understand the benefits of structured data.

**Why XBRL? Because XBRL provides a way to break down all the data into structured pieces that you can identify and reuse in other reports and ratios. Every piece of data uses (or is tagged with) a standardized identifier. No more apples and oranges! No more Tower of Babel! Everyone uses the same terms and definitions to share information.**

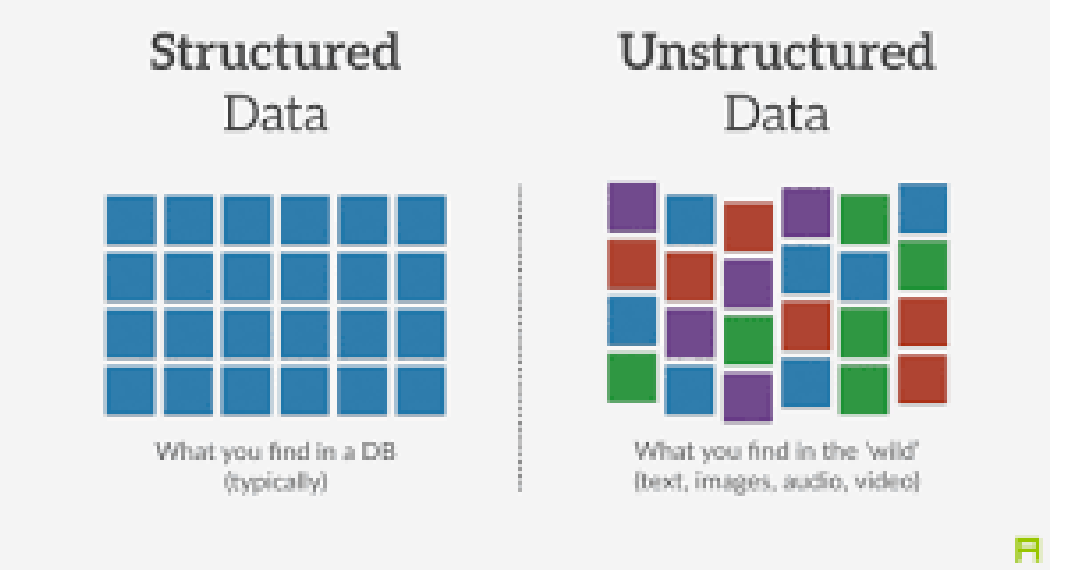

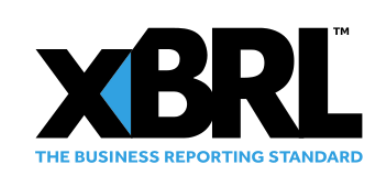

Structured data is data that is divided into standardized pieces that are identifiable and accessible by both humans and computers. It offers numerous benefits without burdensome manual processing. It allows investors, analysts and regulators to access, manipulate and compare data across periods using, for example, ratios for analysis.

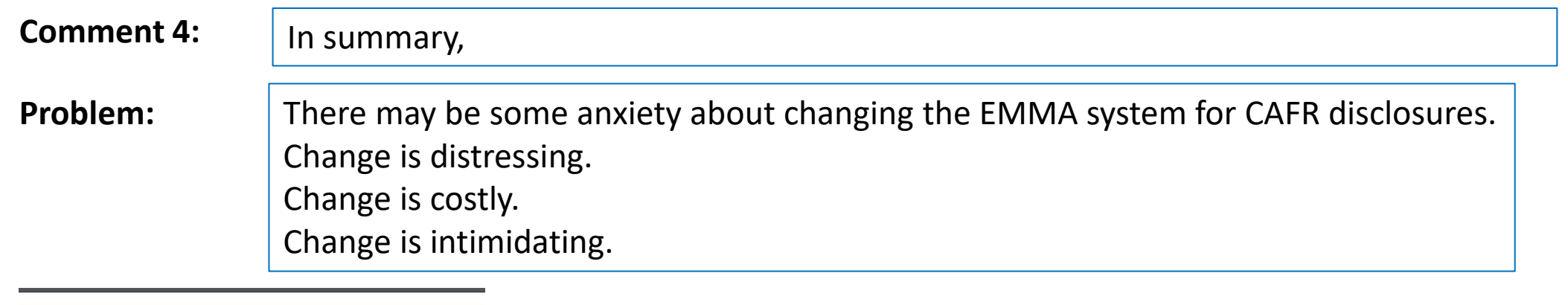

COUNTY OF PAGE, VIRGINIA

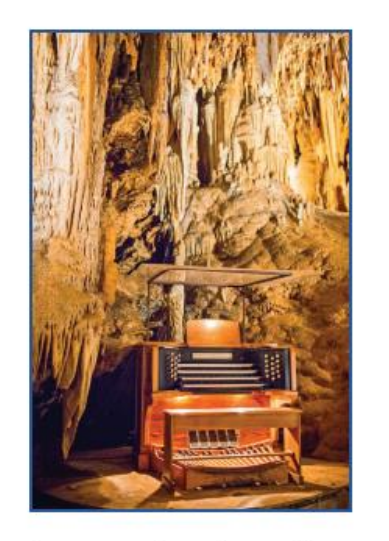

COMPREHENSIVE ANNUAL FINANCIAL REPORT FOR THE YEAR ENDED JUNE 30, 2019

The state and local municipalities need a simple tool to prepare their own CAFR Reports using an XBRL taxonomy.

- Not expensive
- Easy to use no technical knowledge
- Easy to map and extract data

**In summary, the move to structured documents using XBRL does not have to be costly or unfriendly.**

## **Comment 5: APPENDIX**

**Here are some screenshots of how XBRL can show structured data for financial statements and ratio analysis. Notice how the content and values are tagged.**

You may see a video version of this presentation on YouTube: https://youtu.be/B3e4CkhVcEw

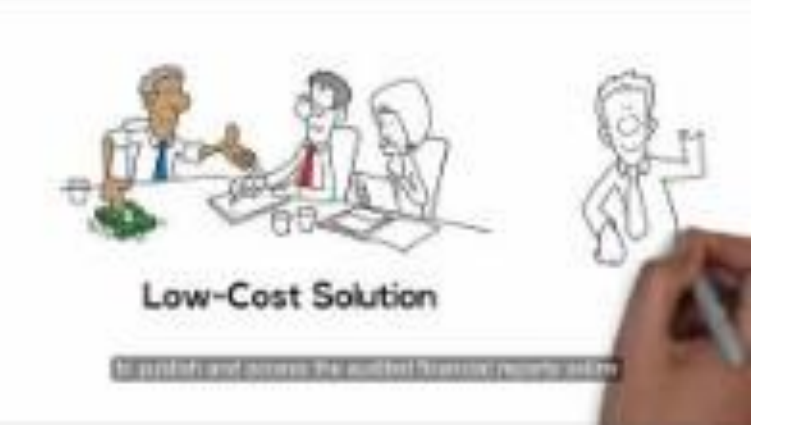

## **Excel document Machine Readable XBRL**

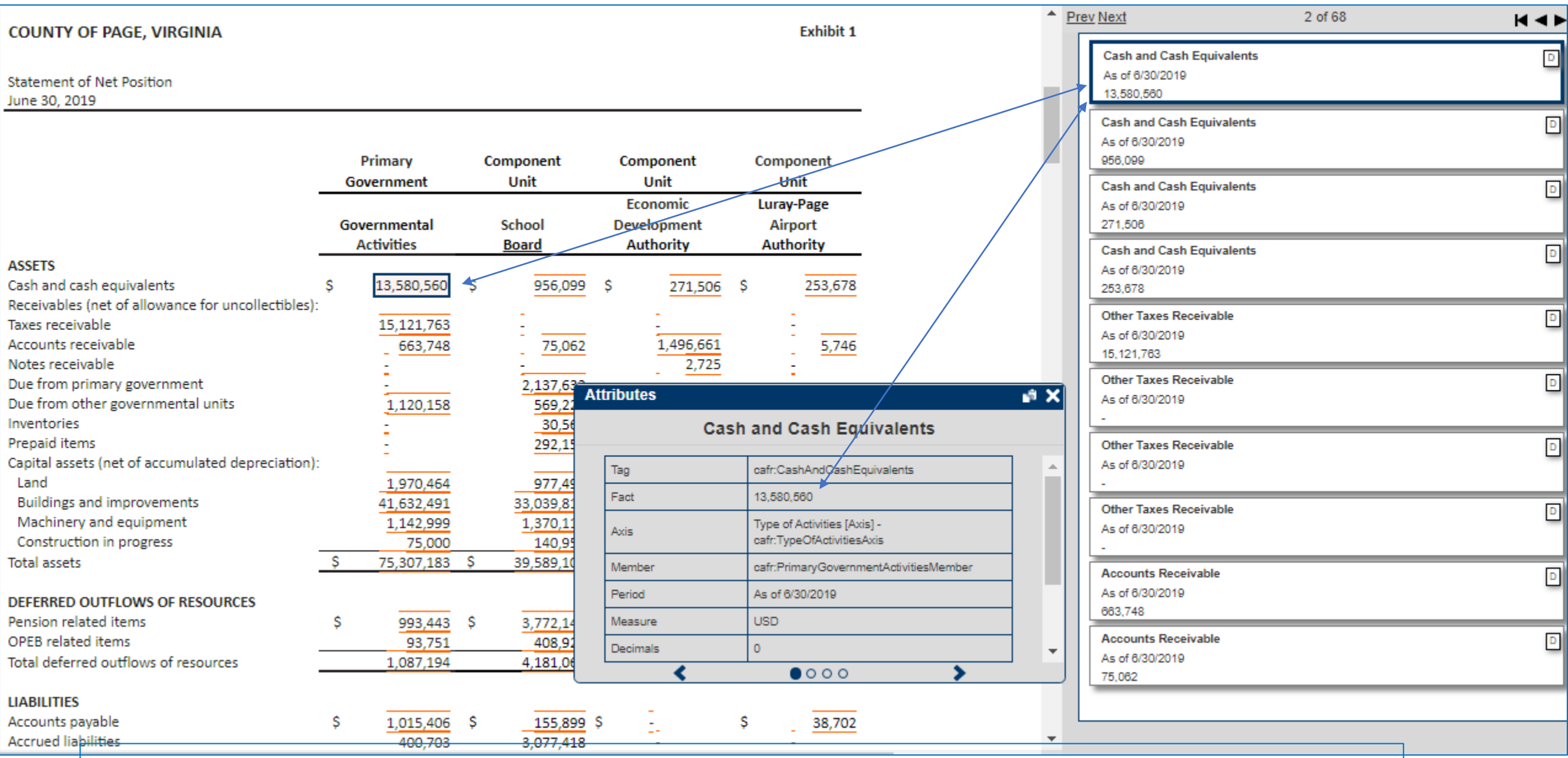

This is an example of an Excel file that has been converted into Inline XBRL. You can see that Cash and Cash Equivalents and the exact dollar amount have been "tagged" with the XBRL taxonomy element.

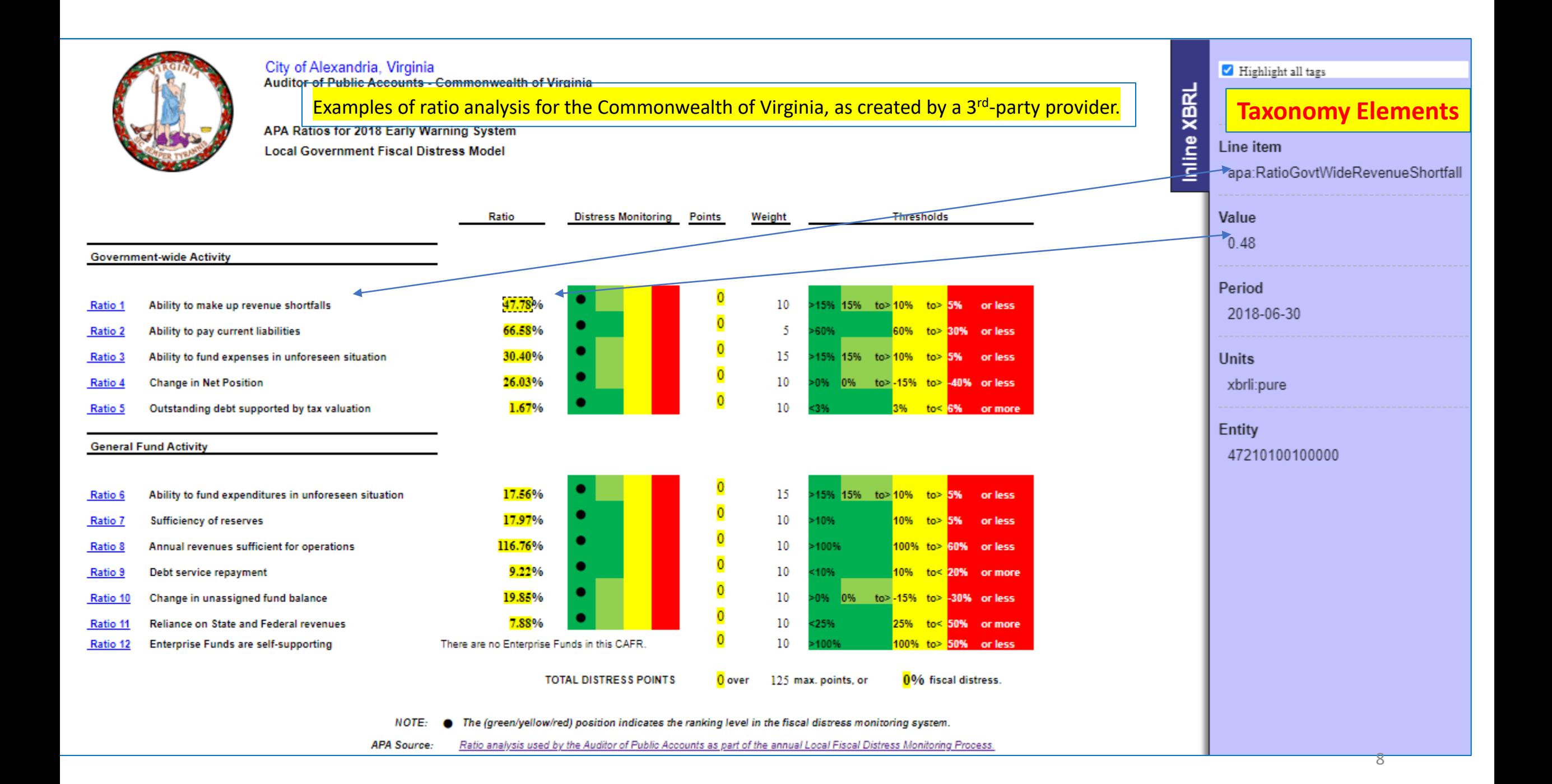

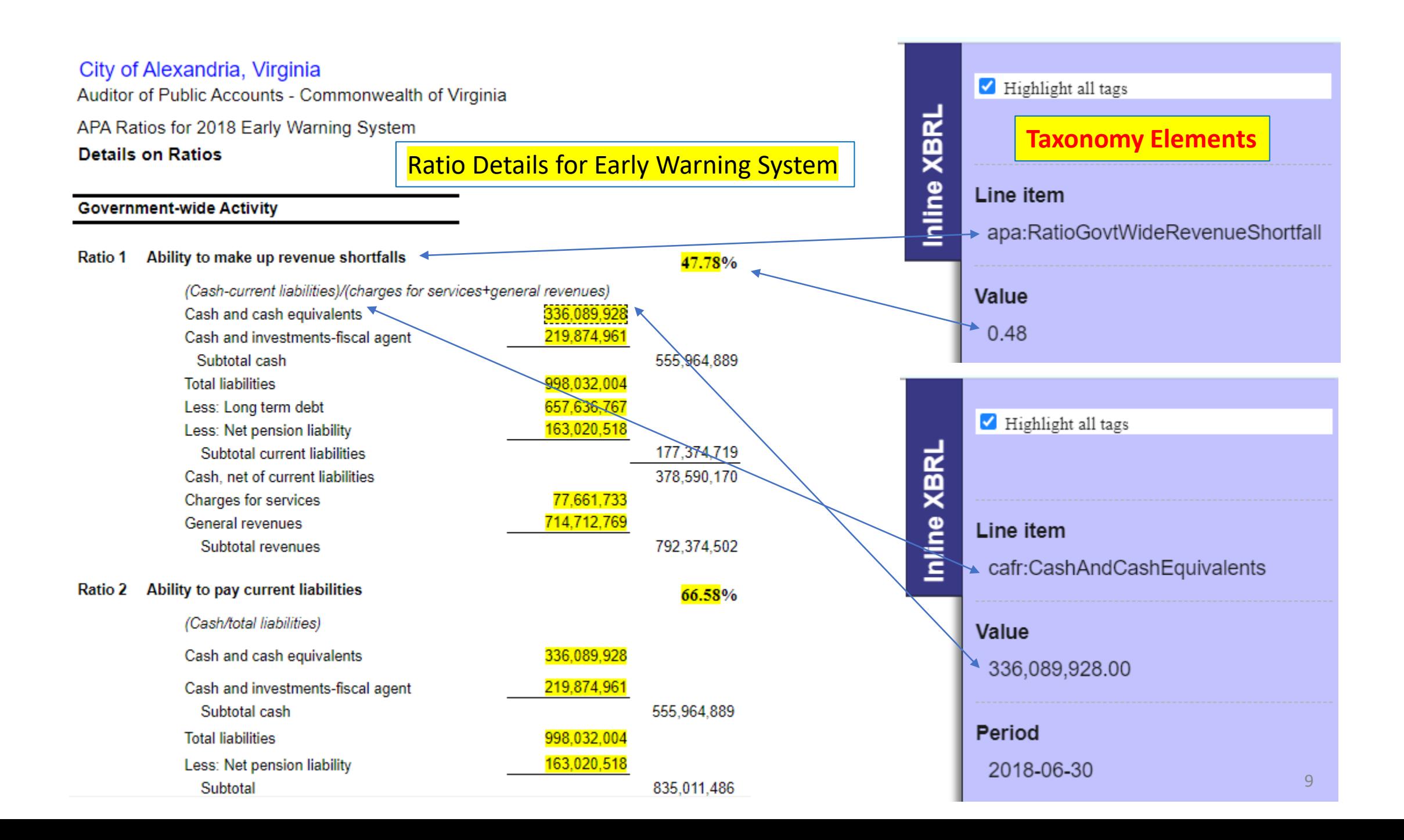

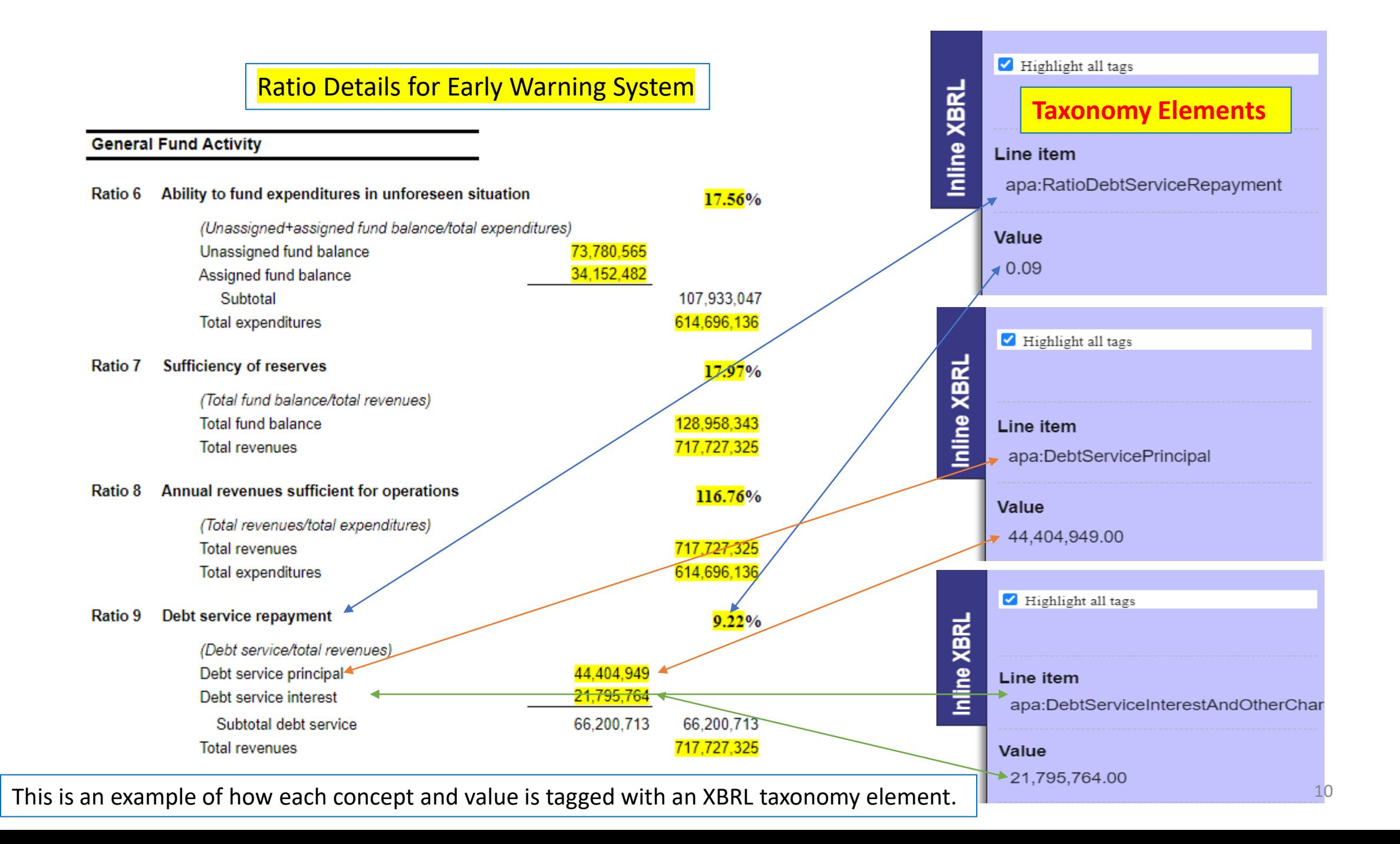